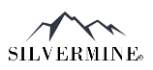

## **Stack-N-Tack Calculating Stone**

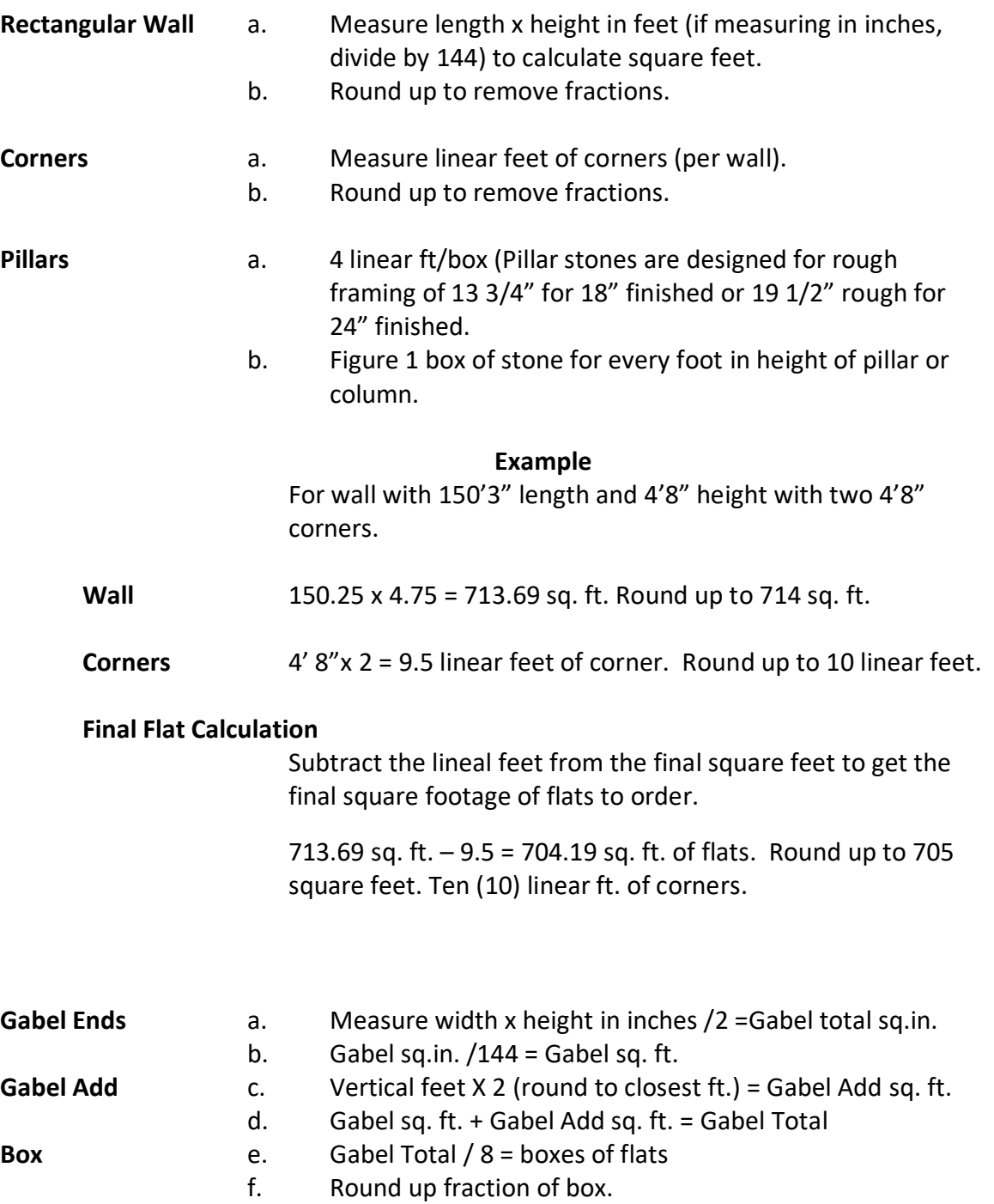